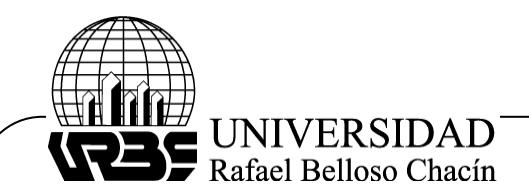

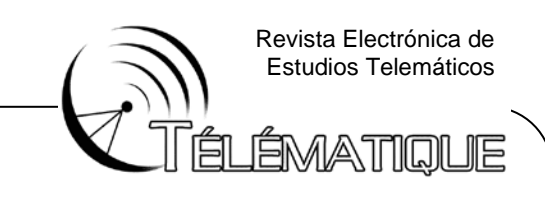

### **CONTROL DEL PUNTO DE MÁXIMA POTENCIA DE UN PANEL SOLAR FOTOVOLTAICO, UTILIZANDO LÓGICA DIFUSA**

**(Maximum power point tracking for a photovoltaic solar panel, using fuzzy logic)**

**Recibido:** 18/09/2011 **Aceptado:** 14/12/2011

**Robles, Carlos** Universidad del Magdalena, Colombia [carlosarturo.ing@gmail.com](mailto:carlosarturo.ing@gmail.com)

**Villa, Gabriel** Universidad Dr. Rafael Belloso Chacín, Venezuela [gvilla@urbe.edu](mailto:gvilla@urbe.edu)

#### **RESUMEN**

En el presente estudio se realiza el diseño y modelado de un sistema que permite hacer un control del punto de máxima potencia de un panel solar fotovoltaico utilizando lógica difusa. De esta forma se logra maximizar la energía lumínica captada por el panel solar y por supuesto se alcanza a mejorar la eficiencia del sistema para condiciones de irradiación y temperatura variables. Se realiza la selección y acondicionamiento de un modelo matemático para el panel solar y luego se simula utilizando Matlab. Posteriormente se hace el diseño y modelado de un convertidor DC-DC en la topología tipo Buck para operar en el modo de operación continuo. El controlador difuso es diseñado y validado utilizando el toolbox de lógica difusa de Matlab. Fundamentándose para ello en los trabajos realizados por autores como Giraldo (2008), Gil (2008), Jiménez (2009), Kolakowski (2009), entre otros. La población objeto de estudio la conforman los paneles solares monocristalinos, policristalinos y amorfos, llevándose a cabo una investigación factible con diseño experimental. Como resultado se pudo comprobar la efectividad de la lógica difusa para trabajar con sistemas no lineales, lográndose el control del punto de máxima potencia para diferentes condiciones de operación con excelentes tiempos de convergencia.

**Palabras claves:** Lógica difusa, Panel solar, Convertidor DC-DC, Punto de máxima potencia.

# **ABSTRACT**

In this research work a fuzzy logic based design is performed, which allows maximum power point tracking for a solar panel. In this way, the light energy took by the solar panel can be maximized and therefore the system efficiency is improved for variable conditions of solar irradiation and operation temperature. A mathematic model is selected and adapted to the characteristics of the solar panel and then simulated using Matlab. A DC-DC converter is designed under the step-down Buck topology to work in the continue operation mode. The controller is designed and edited using the fuzzy logic toolbox of Matlab. The study was based on the postulates of authors such as Giraldo (2008), Gil (2008), Jiménez (2009), Kolakowski (2009), among others. The population studied

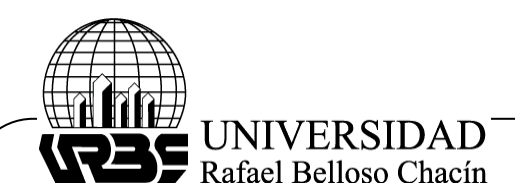

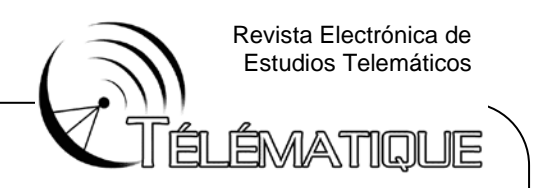

consisted of solar panels monocrystalline, polycrystalline and amorphous, carrying out a feasible investigation supported on an experimental design. With the results presented in this work, it is probed the effectiveness of fuzzy logic for non linear systems, achieving maximum power point tracking for variable conditions with excellent convergence times.

**Keywords:** Fuzzy logic, Solar panel, DC-DC converter, Maximum power point.

### **INTRODUCCIÓN**

Actualmente, se ha venido viendo un notable interés de los gobiernos y la comunidad mundial en general por encontrar fuentes alternativas de energía que permitan reducir el impacto ambiental negativo normalmente generado por las fuentes convencionalmente utilizadas. En este contexto los sistemas fotovoltaicos (FV) se perfilan como una solución bastante atractiva con la cual se vería disminuido en gran medida el actual deterioro ambiental.

Desafortunadamente la eficiencia de conversión de energía de los módulos FV tiende a ser baja y por lo tanto no se aprovecha al máximo la energía solar incidente (Sánchez, 2008). Lo anterior se debe a que los paneles FV tienen un punto de operación en el cual se le entrega la máxima potencia de salida a una carga y este punto de operación es variante en el tiempo y depende del grado de insolación y de la temperatura.

El control del punto de operación de los paneles FV es realizado por controladores de seguimiento del punto de máxima potencia también conocidos como controladores MPPT por sus siglas en inglés (Maximum Power Point Tracking). Para el control del MPP se han trabajado diferentes algoritmos como los son el de control de voltaje de circuito abierto fraccional, el de la conductancia incremental y el de perturbación y observación (P&O) (Molina y otros, 2007) (Morales, 2010).

Este último ha sido el método más utilizado de los algoritmos tradicionales aunque presenta problemas de oscilación y de eficiencia. En ese sentido, actualmente se están utilizando métodos que han resultado ser efectivos, como lo son el control difuso, redes neuronales, maximización de la corriente y voltaje de la carga, control de la corriente de cortocircuito fraccional, entre otros (Midya y otros, 1996).

Teniendo en cuenta lo anterior, el objetivo de la presente investigación consiste en manipular la potencia de salida de un panel FV a través de un controlador difuso y de un convertidor DC-DC, para así poder entregar la máxima potencia posible a una carga bajo condiciones de irradiación y temperatura variables.

Para ello, en el desarrollo de este trabajo, considerado metodológicamente como un diseño de investigación experimental (Arias, 1999), se recolectaron datos de forma directa de un panel solar monocristalino de 55W con lo cual se realizó el modelado matemático y simulación de este dispositivo en Matlab/Simulink. A continuación se presenta la descripción funcional del sistema FV, detallando en el modelo matemático del panel FV, en el diseño y modelado del controlador difuso y del convertidor DC-DC. Posteriormente se presentan los resultados de lazo cerrado del sistema y las conclusiones finales.

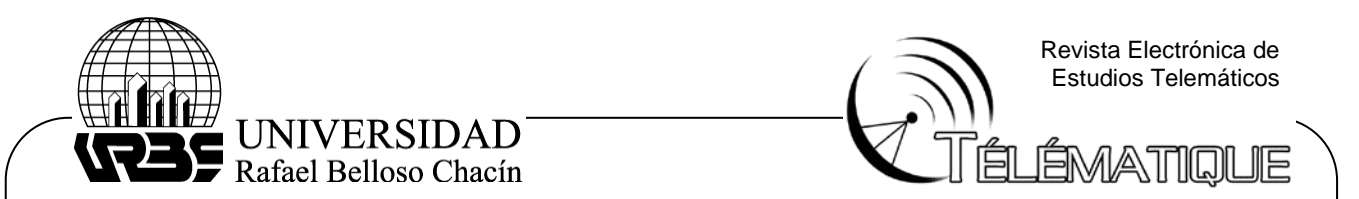

### **1. DESCRIPCIÓN FUNCIONAL DEL SISTEMA**

El sistema desarrollado está compuesto básicamente de tres bloques funcionales según se ilustra en el Gráfico 1, en el cual el panel FV actúa como dispositivo de entrada y el convertidor DC-DC como el dispositivo de control gobernado por el controlador difuso. El análisis matemático, simulación y validación de cada uno de los bloques será detallado en las siguientes secciones.

### **Gráfico 1. Diagrama de bloques del sistema**

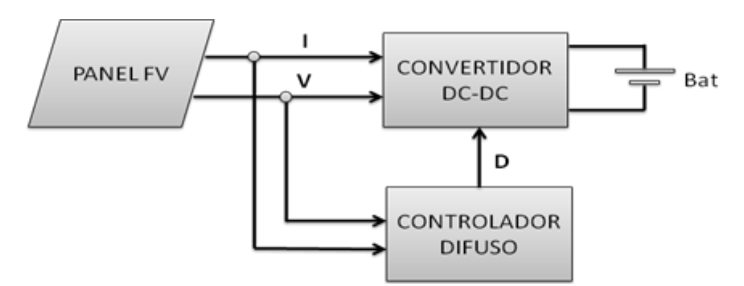

Fuente: elaboración propia.

# **2. MODELO MATEMÁTICO DEL PANEL FV**

Para la selección y correcta simulación del panel FV se realizó un estudio de los diferentes modelos propuestos en la literatura para modelar estos dispositivos. Se encontró que los modelos utilizados con frecuencia están basados en el circuito electrónico de una celda solar, con un diodo ideal de unión PN, un factor de ajuste de curva, una fuente de corriente ideal y resistencias en serie y paralelo (Jiang y otros, 2005).

Estos modelos tienen la desventaja que requieren métodos iterativos y valores de idealización para hacer coincidir las curvas I-V con la de una celda o panel específico; además de requerir datos experimentales que no se encuentran en las hojas de datos tales como las resistencias serie y paralelo.

Teniendo en cuenta lo anterior, el modelo seleccionado para la simulación del panel FV es el propuesto por Ortiz en su tesis de doctorado en la Universidad de Michigan "Modeling and Analysis of Solar Distributed Generation" cuya principal ventaja es que solo necesita hallar el parámetro de ajuste de curva que puede ser obtenido directamente de la ecuación I-V (Ortiz, 2006), (Gil, 2008).

Los demás parámetros son obtenidos de la hoja de datos del dispositivo FV que se desee modelar. Con este modelo se puede representar el panel FV, para valores dinámicos de irradiación y temperatura, sin necesidad de hacer conexiones serie-paralelo de las células FV internas del panel. La ecuación propuesta en Gil (2008) para representar la relación I-V del panel FV es la siguiente:

$$
I(V) = \frac{I_X}{1 - e^{\left(\frac{-2}{b}\right)}} \left[ 1 - e^{\left(\frac{V}{bV_X} - \frac{2}{b}\right)} \right]
$$

(1)

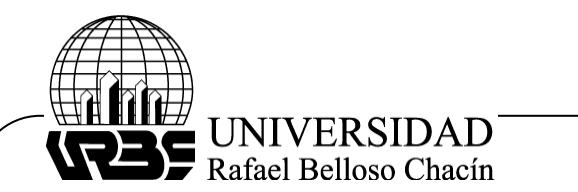

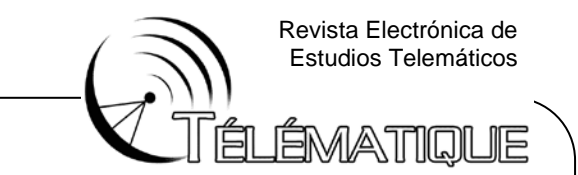

Donde Vx e Ix son los voltajes de circuito abierto y corriente de cortocircuito para valores de irradiación y temperaturas dinámicos y están definidos por:

$$
V_x = s \frac{E_i}{E_{iN}} T C_v (T - T_N) + s V_{max} - s (V_{max} - V_{min}) e^{\left(\frac{E_i}{E_{iN}} \ln \left(\frac{V_{max} - V_{oc}}{V_{max} - V_{min}}\right)\right)}
$$
(2)  

$$
I_x = p \frac{E_i}{E_{iN}} [I_{sc} + T C_i (T - T_N)]
$$

Para las anteriores ecuaciones se tiene que:

b: es la constante característica del panel, no tiene unidades y es el único parámetro que debe ser calculado en el modelo de Ortiz.

s: representa el número de paneles en serie.

p: representa el número de paneles en paralelo.

Ei: es la irradiación efectiva a la que opera el panel.

Ein: es una constante de irradiación de 1000 W/m2.

T: es la temperatura de operación a la que opera el panel.

Tn: es una constante de temperatura de 25°C.

Voc: es el voltaje de circuito abierto.

Isc: es la corriente de cortocircuito del panel.

Vmax-Vmin: son los valores de voltaje de circuito abierto para niveles de irradiación menores a 200 W/m2 y mayores a 1200W/m2m con una temperatura de operación de 25°C. Estos valores rondan el 85% de Voc para Vmin y el 103% de Voc para el caso de Vmax.

TCi: es el coeficiente de corriente del panel.

TCv: es el coeficiente de voltaje del panel.

Las Ecuaciones (1), (2) y (3) son las utilizadas para el modelado del panel FV en Simulink para condiciones variables de operación.

# **3. SIMULACIÓN DEL PANEL FV**

Para la simulación en Simulink se utilizó un panel FV de 55W monocristalino, cuyas características eléctricas con una tolerancia de ±3% para Ei=1000 W/m2 y T=25°C se muestran en el Cuadro 1. Los valores de los parámetros TCi, TCv fueron medidos directamente, puesto que no estaban disponibles en la placa de datos incorporada en el panel FV elegido como muestra.

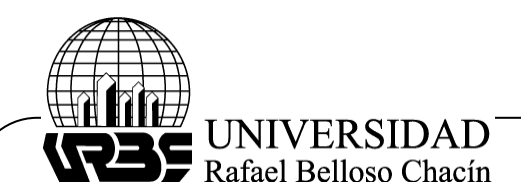

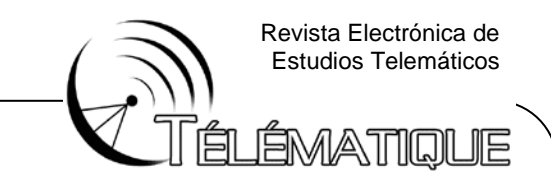

Además de los parámetros presentados en el Cuadro 1, es necesario hallar el valor del parámetro de ajuste b, el cual es el único parámetro que debe ser calculado en el modelo de Ortiz. Según lo descrito por Gil (2008) el valor de b se encuentra en el rango de 0,01 a 0,18. Por lo tanto se puede establecer la siguiente aproximación:

$$
1-\mathrm{e}^{\left(\frac{-1}{\mathrm{b}}\right)}\approx 1
$$

(4)

Para Vx=19,267V, Ix=3,761A, I=3,526A y V=15,614V, el valor de b encontrado utilizando la Ecuación (1) es de b=0,0684.

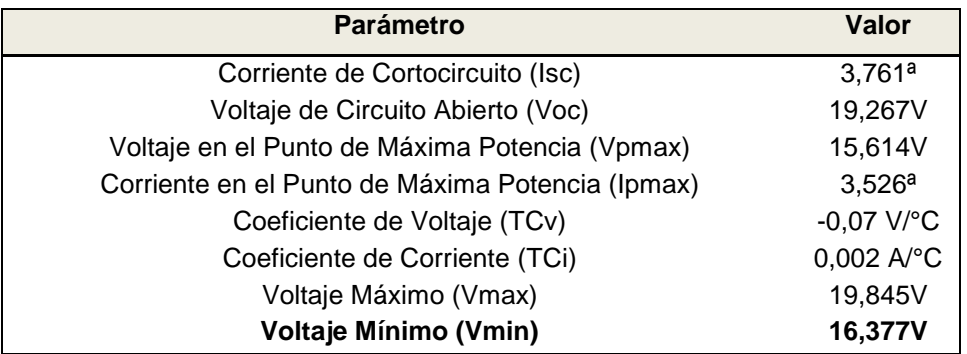

# **Cuadro 1. Parámetros eléctricos del panel FV**

Fuente: elaboración propia.

El panel FV se simuló utilizando los bloques de funciones con los que cuenta Simulink en los cuales se introdujeron las ecuaciones para Vx, Ix y para la relación I-V.

# **Gráfico 2. Subsistema del panel FV en simulink**

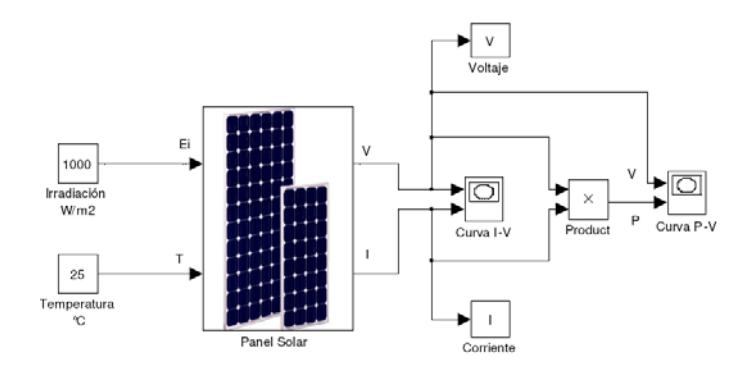

Fuente: elaboración propia.

Con las funciones creadas, se realizó un subsistema llamado panel solar tomando como parámetros de entrada la irradiación Ei en W/m2 y la temperatura T en °C y como salidas los valores de corriente en amperios y voltaje en voltios. Los valores de I y V son utilizados para generar las curvas P-V e I-V directamente en simulink y además son

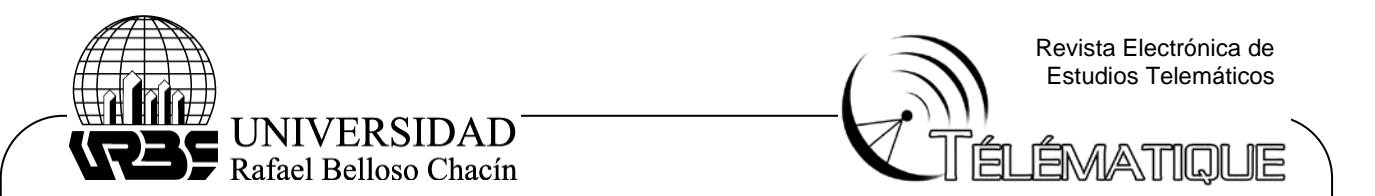

exportados al workspace de Matlab. El modelo resultante del panel FV se ilustra en el Gráfico 2 (Robles y Villa, 2011).

Con el fin de facilitar la edición del modelo creado para el panel FV, se realizó una máscara que permite modificar de una forma sencilla y elegante cada uno de los parámetros relevantes del modelo. Con esta máscara se puede probar la validez del modelo para paneles FV de diferentes fabricantes, con solo cambiar los parámetros de simulación como se ilustra en el Gráfico 3.

#### **Gráfico 3. Máscara del panel FV en simulink**

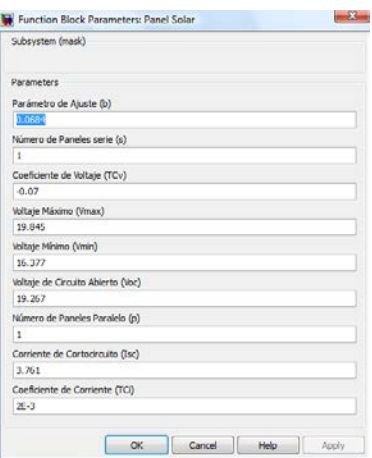

Fuente: elaboración propia.

# **3.1. SIMULACIONES PARA IRRADIACIÓN Y TEMPERATURA CONSTANTE**

Una vez obtenido el modelo matemático se realizaron simulaciones para condiciones estándares de prueba con Ei=1000 W/m2 y T=25°C, con lo que se obtuvieron las curvas I-V y P-V características de un panel FV que se muestran en el Gráfico 4.

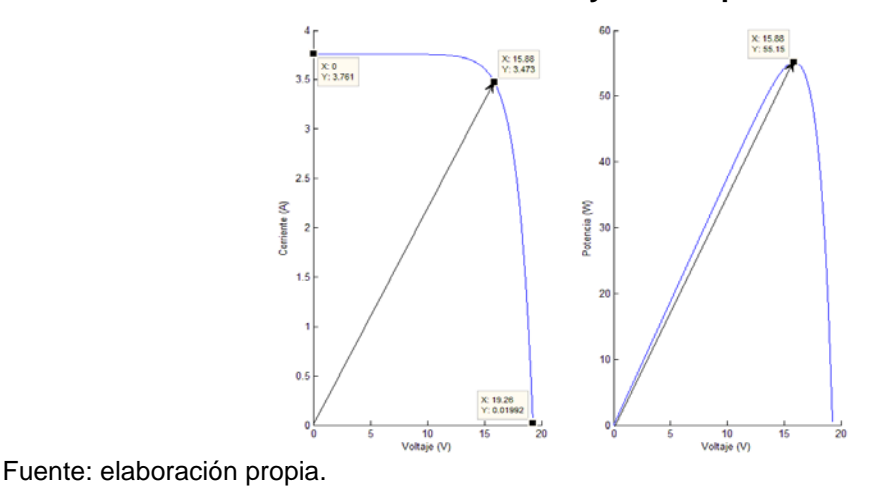

#### **Gráfico 4. Curvas I-V y P-V del panel FV**

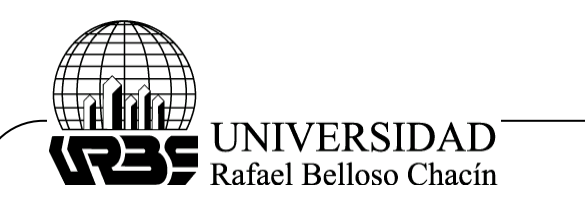

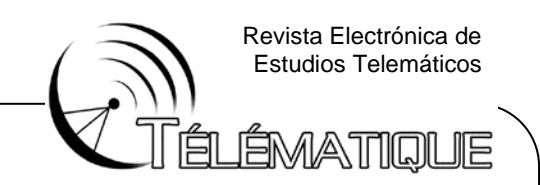

Como se puede apreciar en el Gráfico 4, el bloque del panel solar simulado en Matlabsimulink cumple con el comportamiento real de un panel FV. Los resultados mostrados en el Cuadro 2 así lo comprueban.

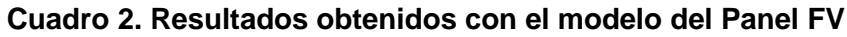

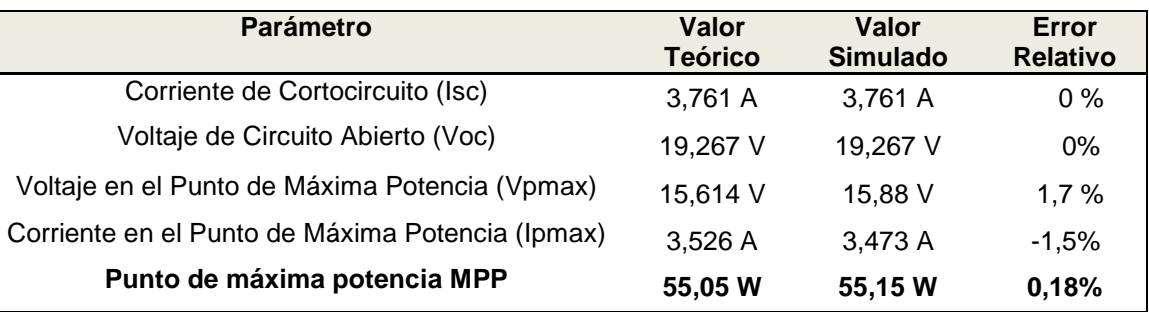

Fuente: elaboración propia.

# **3.2. SIMULACIONES PARA IRRADIACIÓN VARIABLE**

Se realizaron simulaciones para una temperatura constante de T=25°C y para niveles de irradiación variables en el rango de 200 a 1000 W/m2. Los resultados mostrados en el Cuadro 3 reflejan la validez del modelo del panel FV en vista de que se puede apreciar la disminución del MPP y de los valores de Vpmax e Ipmax para disminuciones en los niveles de irradiación. También se puede observar como el Vpmax disminuye en menor proporción que el valor de Ipmax.

#### **Cuadro 3. Resultados obtenidos para irradiación variable**

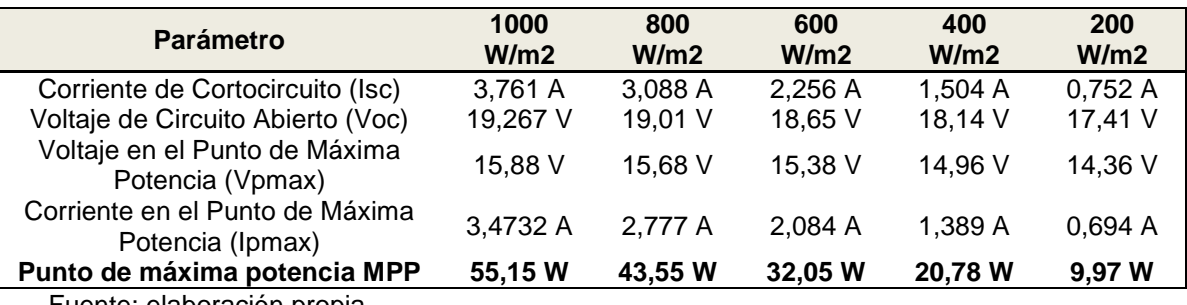

Fuente: elaboración propia.

# **3.3. SIMULACIONES PARA TEMPERATURA VARIABLE**

Las últimas pruebas realizadas se establecieron para variaciones en la temperatura de operación del panel. El MPP de un panel solar FV se ve afectado por la temperatura de operación de las celdas de tal forma que para incrementos de temperatura el MPP disminuye, a diferencia de lo que ocurre con la irradiación solar (Gasquet, 2004).

Los resultados obtenidos en las simulaciones, para temperaturas de 0, 25, 50 y 75°C y una irradiación constante de 1000 W/m2, demuestran la validez del modelo y son tabulados en el Cuadro 4, donde se puede observar como la corriente disminuye

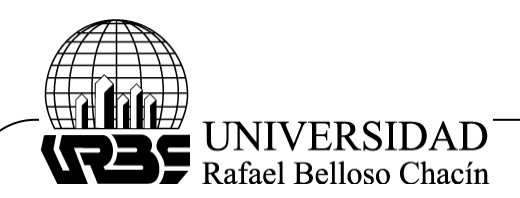

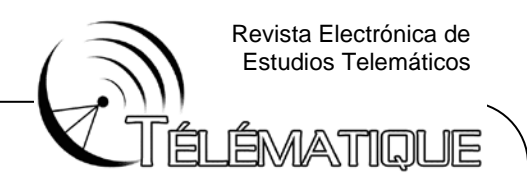

moderadamente para incrementos de temperatura mientras que el voltaje disminuye de forma acelerada. También como era de esperar el MPP del panel disminuye a medida que la temperatura aumenta (Guasch, 2003).

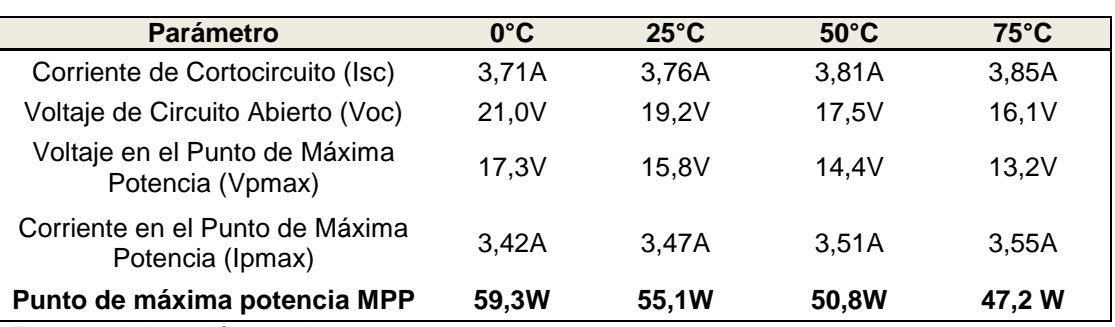

### **Cuadro 4. Resultados obtenidos para temperatura variable**

Fuente: elaboración propia.

# **4. DISEÑO DEL CONVERTIDOR DC-DC BUCK**

La topología utilizada para el convertidor fue la tipo Buck, en la cual el voltaje de salida es menor al voltaje de entrada y su función es que permite acondicionar la señal proveniente del panel FV utilizando un control difuso (Erickson, 1999). Se eligió esta topología puesto que el panel FV maneja un rango de voltajes entre 14,34 y 19,26V que necesitan ser regulados para conectarse a la carga que en este caso es una batería de 12V. En el Gráfico 5 se presenta la topología que fue diseñada para garantizar que el convertidor opere en el modo de operación continuo (MOC), y así evitar que la corriente en el inductor sea cero durante un intervalo de tiempo.

#### **Gráfico 5. Convertidor DC-DC Buck**

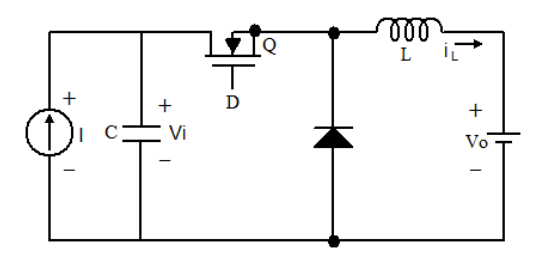

Fuente: elaboración propia.

# **4.1. DISEÑO DEL INDUCTOR**

El valor del inductor es diseñado para mantener el balance volts por segundo del convertidor y para reducir el rizado en la corriente de salida. En caso de que se utilice un valor de inductor inadecuado se ocasionará un rizado AC en la salida de DC y puede existir un cambio entre el modo de operación continuo y el discontinuo. Para mantener el MOC la corriente mínima de salida del convertidor debe ser (Rogers, 1999):

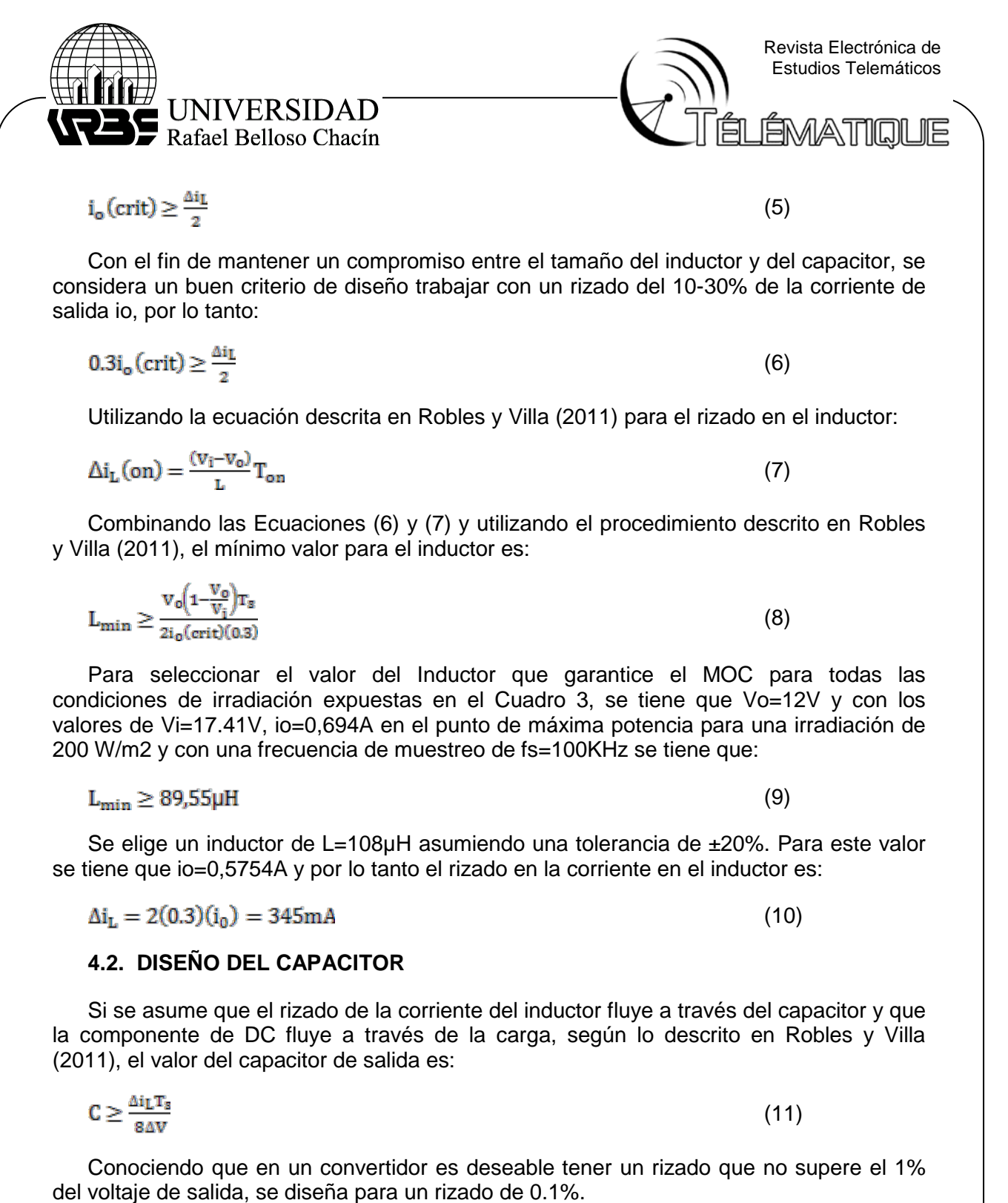

 $C \geq \frac{\Delta i_{L}T_{R}}{g(n_{001})_{AV}}$ (12)

El valor de C, utilizando los valores de los parámetros descritos en el diseño del inductor, es:

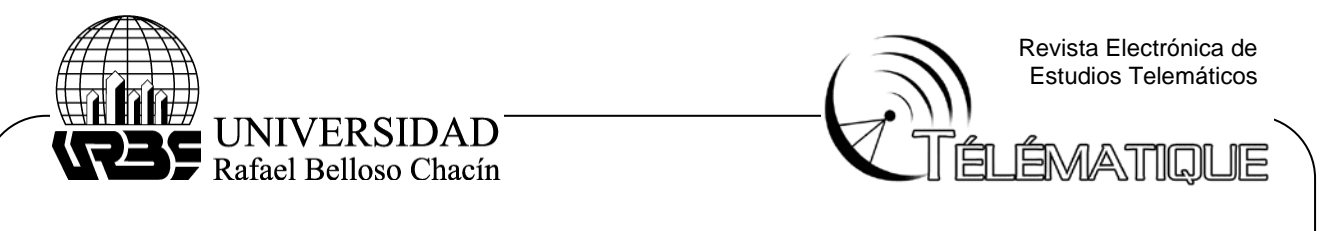

 $C \geq 79,71 \mu F$ 

(13)

Se elige un capacitor de C=96µF asumiendo una tolerancia de ±20%.

### **5. SIMULACIÓN DEL CONVERTIDOR DC-DC**

Para realizar el modelado del convertidor DC-DC en Simulink se plantean las ecuaciones de voltaje y corriente teniendo en cuenta el Gráfico 5 y el ciclo útil D, por lo tanto se utilizaron las siguientes expresiones:

$$
L\frac{di_L}{dt} = V_i D - V_o
$$
\n
$$
C\frac{dV_i}{dt} = I - i_L D
$$
\n(14)

Se realizó un subsistema llamado DC-DC Buck teniendo como entradas las salidas del panel FV y el ciclo útil D y como salidas los valores de corriente y voltaje de la batería modificados por el valor del ciclo útil. El subsistema realizado permite ajustar de forma sencilla a través de una máscara los valores de L y C. El modelo resultante del convertidor se ilustra en el Gráfico 6.

#### **Gráfico 6. Sistema a lazo abierto**

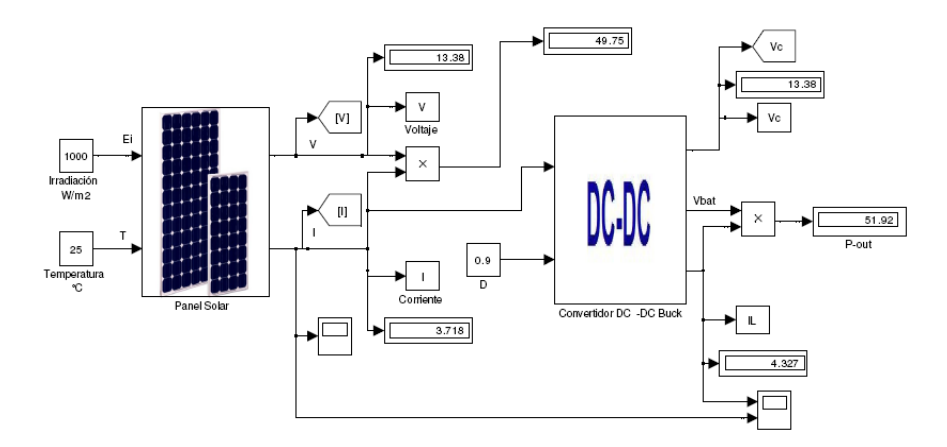

#### Fuente: elaboración propia.

Utilizando el esquema que se muestra en el Gráfico 6 se realizaron pruebas del sistema de lazo abierto variando de forma manual el valor del ciclo útil y tabulando los valores de la corriente de salida del panel y la corriente de salida del convertidor. Los resultados obtenidos demuestran como el convertidor Buck permite aumentar o disminuir la corriente de salida IL tomando como referencia la corriente del panel.

Para un ciclo útil de 0,65 se obtuvo una corriente IL=2,7A mientras que para un ciclo útil de 0,75 se tuvo un valor de IL=3,7A. Por lo tanto ajustando el valor de IL se logra controlar el MPP del panel FV y en adelante se procederá con el diseño del controlador que permitirá modificar de forma automática el valor del ciclo útil para condiciones de irradiación y temperatura variables.

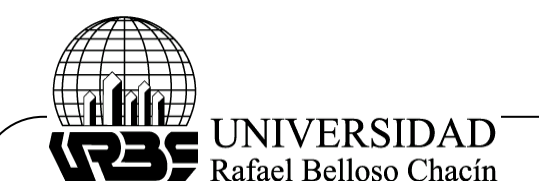

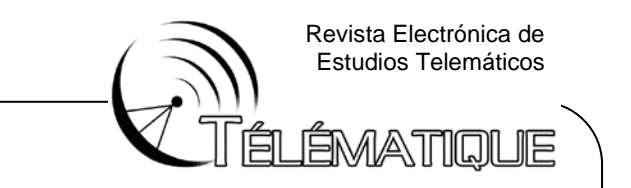

#### **6. DISEÑO DEL CONTROLADOR DIFUSO**

El controlador difuso diseñado para poder seguir el MPP tiene dos entradas y una salida. Las dos variables de entrada son el Error (E) y el Cambio en el Error (CE), definidas de la siguiente forma para tiempos de muestreo k:

$$
E(k) = \frac{P(k) - P(k-1)}{V(k) - V(k-1)} = \frac{\Delta P}{\Delta V}
$$
\n(16)

 $CE(k) = E(k) - E(k-1) = \Delta E$ (17)

La entrada E(k) es la pendiente de la curva P-V y define si el punto de operación del sistema FV se encuentra a la derecha, a la izquierda o exactamente en el punto de máxima potencia. La entrada CE(k) define si el movimiento del punto de operación está en dirección o no del MPP.

La variable de salida del controlador es el incremento del ciclo útil del convertidor Buck ΔD, el cual puede tomar valores positivos o negativos dependiendo de la ubicación del punto de operación. Utilizando el valor de ΔD que entrega el controlador, se realiza un acumulador para obtener el valor del ciclo útil.

$$
D(k) = D(k-1) + \Delta D(k)
$$
\n(18)

El voltaje de salida del convertidor Buck corresponde a Vbat=12V y teniendo en cuenta que los voltajes máximo y mínimo del panel en el MPP son Vmax=19,267V y Vmin=13,29V, se tiene que los cambios en el ciclo útil D deben estar entre:

$$
D_{\text{max}} = \frac{12V}{13,29V} = 0,902\tag{19}
$$

$$
D_{\min} = \frac{12V}{19.267V} = 0.622\tag{20}
$$

#### **6.1. UNIVERSO DE DISCURSO**

Para determinar el universo de discurso o rango de valores que pueden tomar las entradas E y CE se realiza una representación de estas señales versus el voltaje del panel FV para diferentes niveles de irradiación solar. Con este procedimiento se definen los rangos para E de 5 a 50 y CE de -8 a 8. El rango para la salida del controlador ΔD se define de -0.01 a 0.01 para tener un mayor grado de precisión en el seguimiento del MPP.

### **6.2. FUNCIONES DE MEMBRESÍA Y VARIABLES LINGÜÍSTICAS**

Para el proceso de fuzificación se eligen funciones de membrecía triangulares por su simplicidad y por su fácil desarrollo en un dispositivo programable para una futura implementación (Chang, 2010).

Para las entradas E, CE y para la salida ΔD del controlador, se definen 5 funciones de membresía expresadas en términos de las variables lingüísticas Negativo Grande (NG), Negativo (N), Cero (Z), Positivo (P) y Positivo Grande (PG). En los Gráficos 7, 8 y 9 se

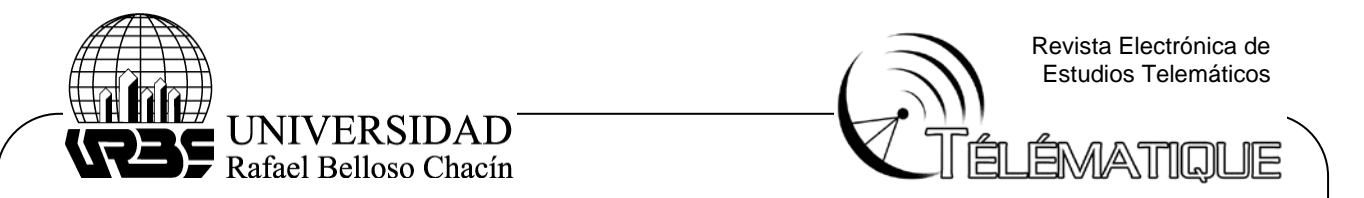

muestran las funciones de membresía para las entradas y salida del controlador teniendo en cuenta el universo de discurso de cada una de ellas.

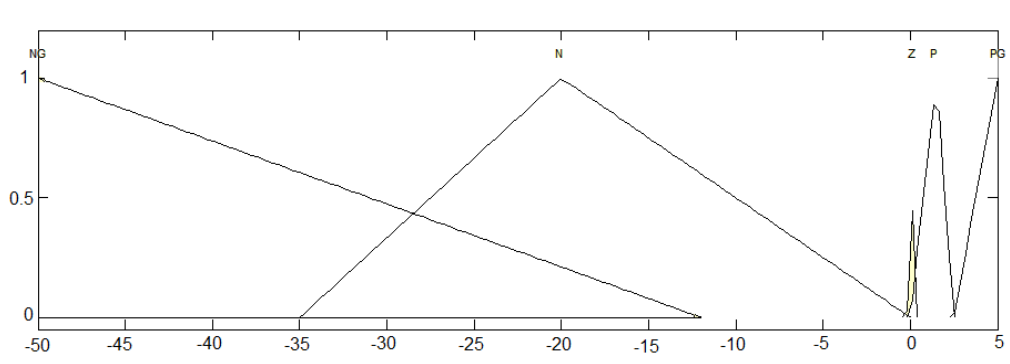

# **Gráfico 7. Funciones de membresía para la entrada Error**

Fuente: elaboración propia.

# **Gráfico 8. Funciones de membresía para la entrada CError**

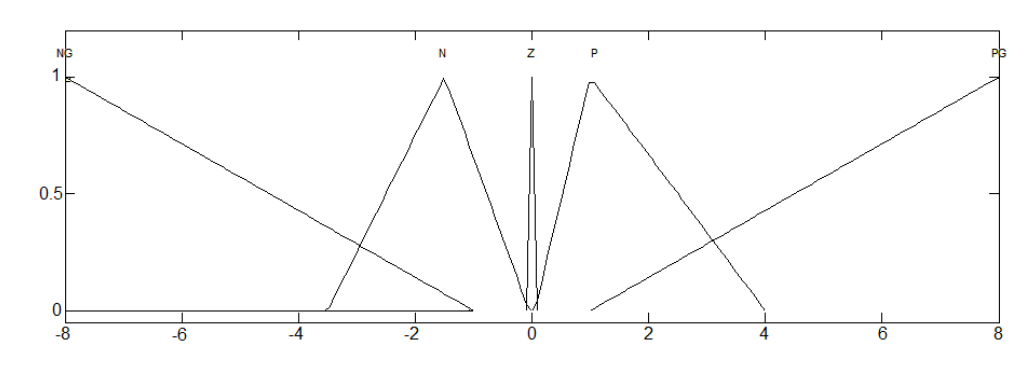

Fuente: elaboración propia.

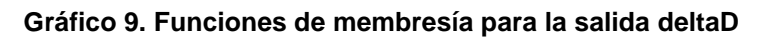

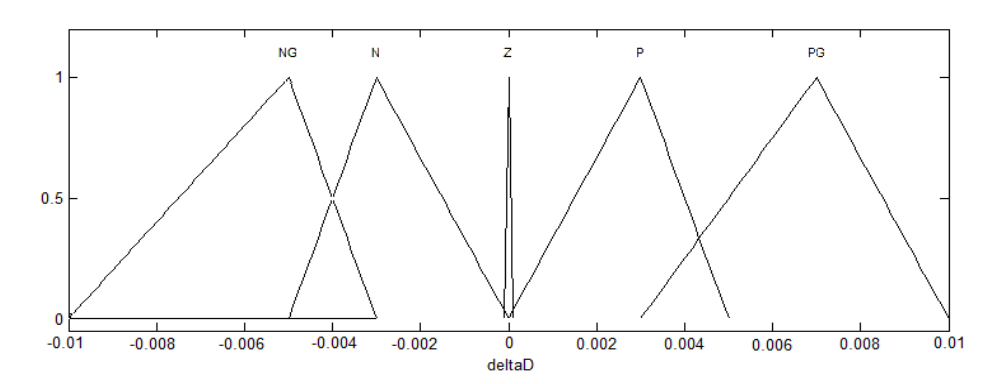

Fuente: elaboración propia.

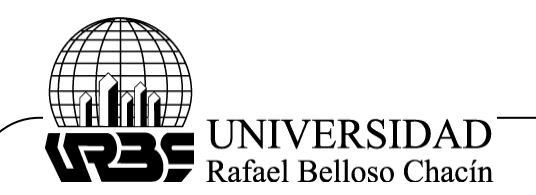

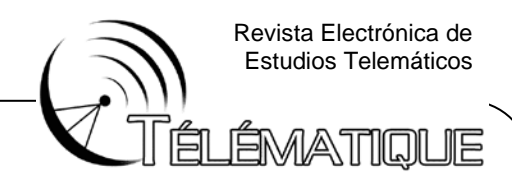

 $\lambda$ 

(23)

#### **6.3. REGLAS DIFUSAS**

Definidas las funciones de membresía, se procedió con la definición de las reglas difusas. Se definieron 25 reglas de control utilizando una descripción lingüística del tipo Si-Entonces como se muestra en el Cuadro 5.

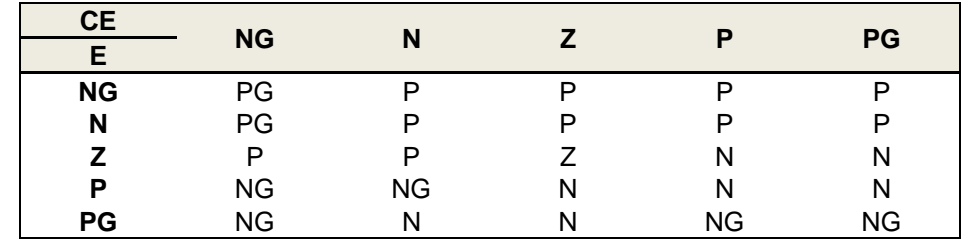

#### **Cuadro 5. Resultados obtenidos para temperatura variable**

Fuente: elaboración propia.

### **6.4. PROCESO DE FUZIFICACIÓN**

Para el proceso de defuzificación se utiliza el método del centro de área utilizando la operación lógica "y" (Passino y Yurkovich, 1998). Por ejemplo, para el caso en que las entradas Error=0 y CError=3, se tienen los siguientes valores para las funciones de membresía:

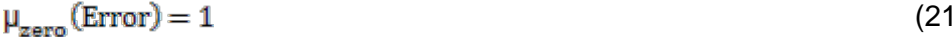

$$
\mu_{\text{no}}(\text{CError}) = 0.3394\tag{22}
$$

 $\mu_{\text{positive\_grande}}(\text{CError}) = 0.2844$ 

Los valores para las demás funciones de membresía son cero para este caso. Existen dos reglas activas que tiene asociadas las premisas "error es zero", "cambio en error es positivo" y "cambio en error es positivo grande" las cuales son:

Si Error es Z y CError es P Entonces deltaD es N.

Si Error es Z y CError es PG Entonces deltaD es N.

Utilizando el criterio del mínimo se tiene que las premisas para las dos reglas son:

$$
\mu_{\rm t} = \min\{0.3394\,1\} = 0.3394\tag{24}
$$

$$
\mu_2 = \min\{0.2844 \, 1\} = 0.2844 \tag{25}
$$

Aplicando el método del centro de áreas, se tiene que el valor defuzificado a la salida del controlador sería:

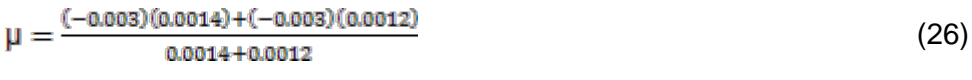

$$
\mu = 0.003\tag{27}
$$

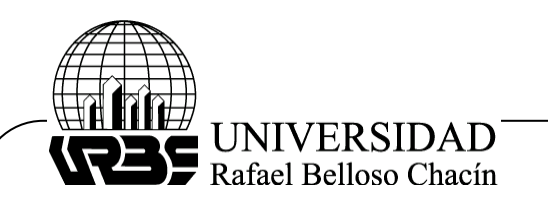

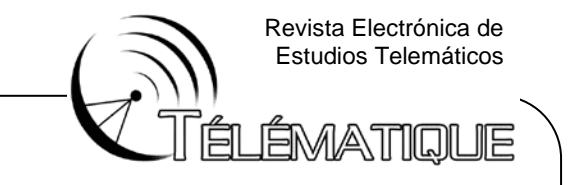

# **7. SIMULACIÓN DEL CONTROLADOR DIFUSO**

El modelado del controlador se realizó utilizando la herramienta de Matlab Fuzzy Logic Toolbox. Inicialmente se definen las entradas y salidas utilizando un controlador Mamdani y el método del centroide del área para la defuzificación. Este procedimiento se lleva a cabo utilizando el editor de sistema de inferencia difusa (FIS editor). Las reglas difusas son incorporadas al sistema utilizando el editor de reglas del toolbox. Seguidamente con la ayuda del visualizador de reglas se logra evaluar el desempeño del sistema de inferencia difuso ante diferentes variaciones en las variables de entrada corroborando de esta forma el buen desempeño del controlador.

### **8. RESULTADOS DE LAZO CERRADO**

Para realizar la simulación del sistema a lazo cerrado se utilizan los modelos planteados para el panel FV, el convertidor DC-DC y el controlador difuso. En el Gráfico 10 se muestra el sistema de lazo cerrado simulado en Matlab/Simulink.

#### **Gráfico 10. Simulación del sistema de lazo cerrado**

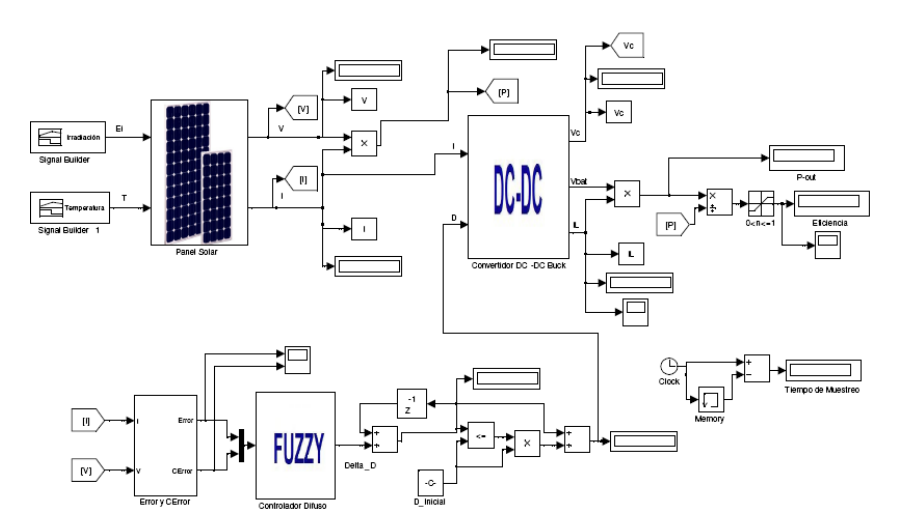

Fuente: elaboración propia.

# **8.1. RESULTADOS PARA CONDICIONES DE PRUEBA ESTÁNDAR**

Para evaluar el desempeño del controlador difuso en el sistema de lazo cerrado, se realizó una primera prueba para condiciones estándares de operación con T=25°C y E=1000 W/m2.

En el Gráfico 11 se muestra una comparación de la potencia ideal y la potencia extraída del panel FV y se puede observar como el controlador difuso logra extraer la máxima potencia de 55,15W a partir de un tiempo de estabilización de 0,104s. También se puede ver que la eficiencia (Pout / Pin) del sistema está alrededor del 100%.

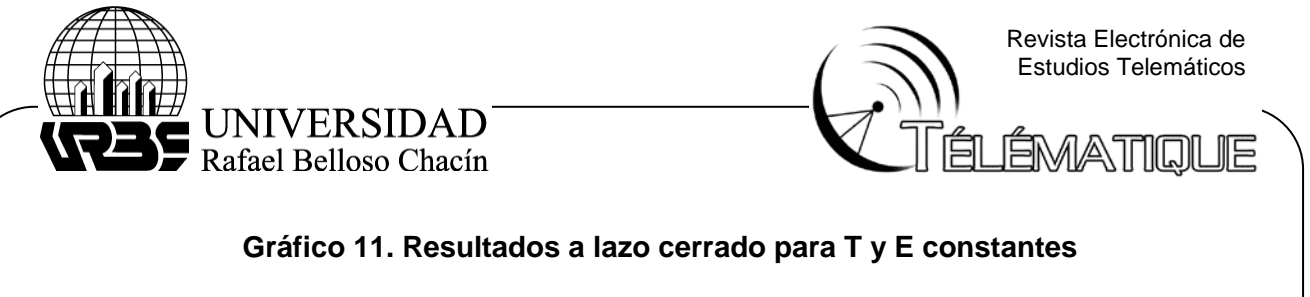

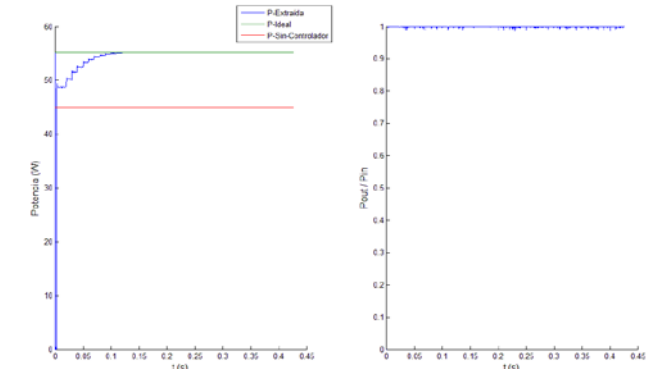

Fuente: elaboración propia.

Para el caso en el que no se utiliza el controlador difuso, se realiza una conexión directa entre el panel FV y la batería de 12V por lo tanto la potencia extraída del panel es siempre constante y de 44,95W.

# **8.2. RESULTADOS PARA CAMBIOS EN LA IRRADIACIÓN**

En este caso se realizan pruebas para cambios en la irradiación manteniendo una temperatura de 25°C y simulando un día soleado con algunas nubes que hacen que la irradiación oscile entre valores altos y bajos. Para lograr lo anterior se realizó un cambio en la irradiación de 1000 W/m2 a 500 W/m2 en t=0.4s y posteriormente de 500 W/m2a 900 W/m2 en t=0.75s.

Los resultados obtenidos se ilustran en el Gráfico 12, donde se puede ver la efectividad del controlador difuso puesto que se logra alcanzar el MPP para las diferentes condiciones de irradiación.

#### **Gráfico 12. Resultados a lazo cerrado para irradiación variable**

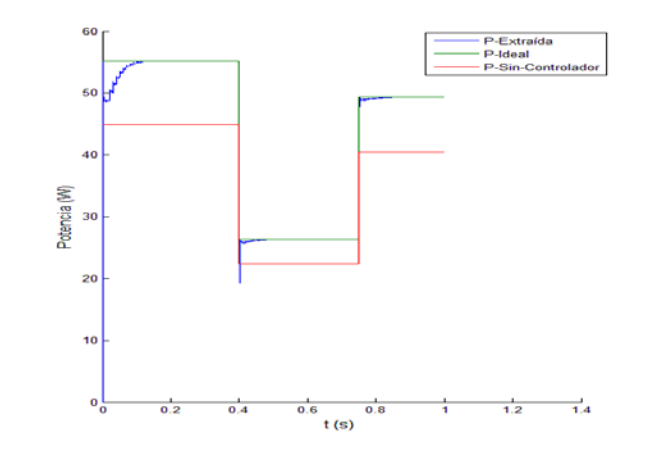

Fuente: elaboración propia.

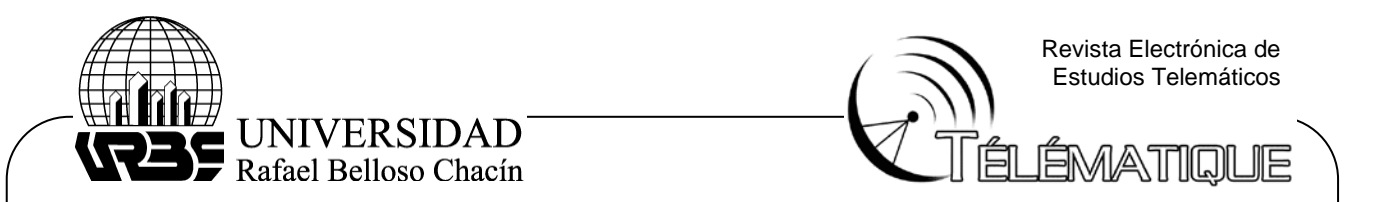

### **8.3. RESULTADOS PARA CAMBIOS EN LA TEMPERATURA**

En esta etapa de pruebas se realizaron cambios en la temperatura de 25°C a 45°C en t=0.4s y posteriormente de 45°C a 35°C en t=0.7s para una irradiación constante de 1000 W/m2. En el Gráfico 13 se muestran los resultados, donde se puede ver nuevamente la efectividad del controlador difuso puesto que se logra alcanzar el MPP para las diferentes condiciones de temperatura.

#### **Gráfico 13. Resultados a lazo cerrado para temperatura variable**

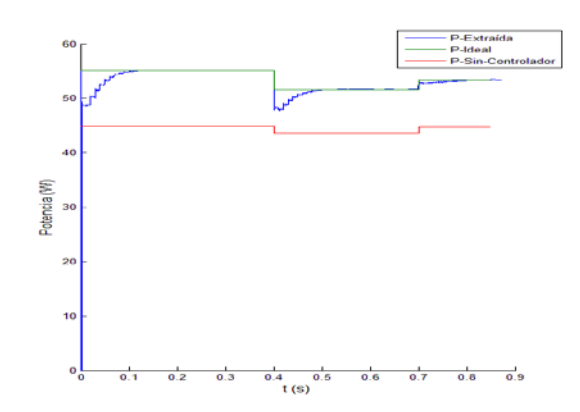

Fuente: elaboración propia.

# **8.4. RESULTADOS PARA CAMBIOS EN LA TEMPERATURA Y LA IRRADIACIÓN**

Para este caso se simuló un ambiente de trabajo más exigente donde hay variaciones de la temperatura y la irradiación. Para el caso de la irradiación se aplicaron cambios de 1000W/m2 a 600W/m2 en t=0.3s y luego en t=0.7s se cambió de 600W/m2 a 800W/m2. La temperatura se cambió de T=45°C a T=25°C en t=0.5s y luego de T=25°C a T=35°C en t=0.82s. Los resultados se pueden observar en el Gráfico 14, donde ve la efectividad del controlador, la potencia extraída se estabiliza en los valores de potencia real.

# **Gráfico 14. Resultados a lazo cerrado para T y E variable**

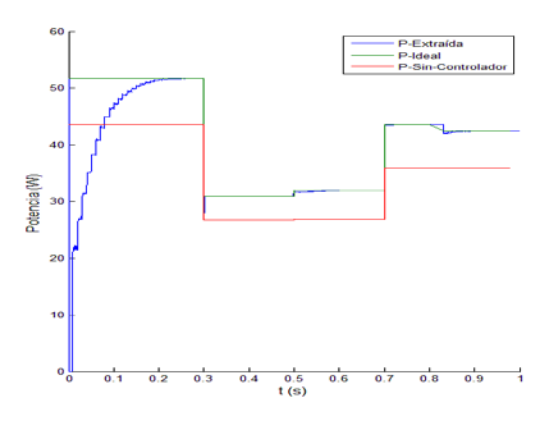

Fuente: elaboración propia.

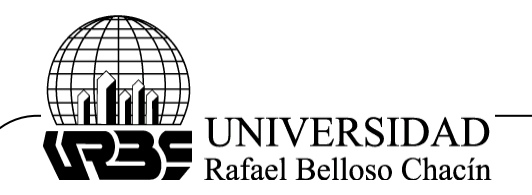

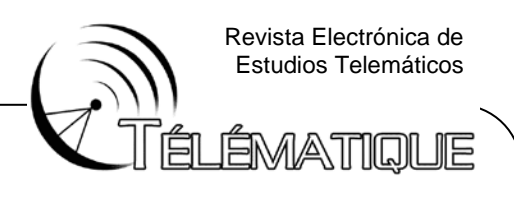

#### **CONCLUSIONES**

Se realizó un controlador difuso que permite seguir y controlar el punto de máxima potencia de un panel fotovoltaico. Las pruebas realizadas permitieron evaluar el desempeño del controlador para cambios en los niveles de irradiación solar y temperatura de operación del panel FV. Los resultados obtenidos muestran la eficiencia del controlador con excelentes tiempos de convergencia y sin problemas de oscilación alrededor del punto de operación. Los efectos más severos sobre el desempeño del sistema se presentan cuando existen fuertes cambios en los niveles de irradiación y temperatura de operación afectándose de forma parcial la eficiencia del sistema de lazo cerrado.

La primera tarea realizada fue el modelado y simulación de un panel FV monocristalino de 55W utilizando Matlab/Simulink. Con esta herramienta se creó un subsistema que permite evaluar el comportamiento para paneles solares de diferentes tipos de fabricantes teniendo como entradas la irradiación solar y la temperatura, y como salidas la corriente y voltaje del panel.

Los resultados obtenidos con el modelo fueron contrastados con los parámetros reales de un panel FV lográndose errores en el rango de 0,18% a 1,7%, lo cual demuestra la correcta elección y simulación que se realizó del modelo matemático. La no linealidad del modelo del panel FV quedó demostrada con las curvas I-V y P-V obtenidas para las diferentes simulaciones realizadas ante cambios en la irradiación y la temperatura.

Las salidas del panel FV se conectaron a un convertidor DC-DC en la topología Buck, el cual fue diseñado y modelado para operar en el modo de operación continuo. Los resultados obtenidos con el convertidor demuestran que ajustando el ciclo útil se logra maximizar la corriente entregada a la batería y por lo tanto se logra alcanzar el MPP para diferentes condiciones de operación del panel FV. Con las simulaciones obtenidas a lazo abierto utilizando el convertidor y el panel FV, quedó evidenciada la necesidad de incorporar un controlador para así evitar que la carga opere siempre a un voltaje constante sin tener en cuenta los cambios de irradiación y temperatura que afectan el desempeño del sistema.

El controlador difuso para el sistema de lazo cerrado fue diseñado utilizando un modelo de mamdani teniendo como entradas la pendiente de potencia y el cambio en la pendiente del panel FV, y como salida el incremento del ciclo útil de convertidor DC-DC. Se utilizó el toolbox de Matlab para modelar el controlador y así poder incorporarlo al sistema de lazo cerrado.

Con la presente investigación queda demostrada la efectividad que tienen los controladores difusos para sistemas no lineales debido a su gran flexibilidad y robustez. También queda claro que la lógica difusa es un mecanismo de razonamiento no matemático que depende del conocimiento y razonamiento de un experto.

Finalmente hay que mencionar que es un hecho que las fuentes de energía alternativas que utilizan paneles solares cada día tienen más auge, aunque desafortunadamente todavía estos dispositivos manejan bajas eficiencias, por lo tanto,

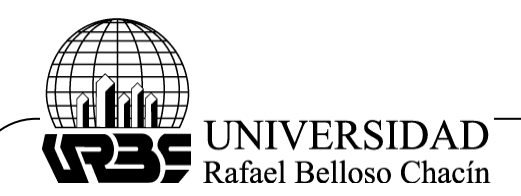

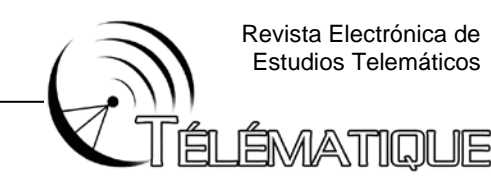

son necesarios todos los esfuerzos que se realicen para mejorar la eficiencia de un sistema fotovoltaico.

### **REFERENCIAS BIBLIOGRÁFICAS**

- Arias, F. (1999). El proyecto de investigación: Guía para su elaboración. Caracas. Editorial Episteme.
- Chang, Y. (2010). A maximum power point tracking of PV system by scaling fuzzy control. Proceedings of the International MultiConference of Engineers and Computer Scientists. March, Hong Kong.
- Erickson, R. (1999). DC-DC Power Converters. Estados Unidos. Wiley Encyclopedia of Electrical and Electronics Engineering.
- Gasquet, H. (2004). Conversión de la luz solar en energía eléctrica. México D.F. Editorial Solartronic, S.A.
- Gil, O. (2008). Modelado y simulación de dispositivos fotovoltaicos. Tesis de Maestría. Maestro en Ciencias en Ingeniería Eléctrica. Universidad de Puerto Rico. San Juan.
- Giraldo, C. (2008). Maximum power point tracking using modified P&O method for the off grid radar. Tesis de Maestría. Maestro en Ciencias en Ingeniería Eléctrica. Universidad de Puerto Rico. San Juan.
- Guasch, D. (2003). Modelado y análisis de sistemas fotovoltaicos. Tesis Doctoral. Doctorado en Ingeniería Electrónica. Universitat Politécnica de Catalunya. Barcelona.
- Jiang, J.; Huang, T.; Hsiao, Y. y Chen, C. (2005). Maximum power tracking for photovoltaic power systems. Tamkang Journal of Science and Engineering. Volumen 8, No. 2.
- Jiménez, J. (2009). Estudio y simulación de sistemas de conversión fotovoltaica-eléctrica mediante Matlab-Simulink. Proyecto Final de Carrera. Ingeniería de Telecomunicaciones. Universitat Politécnica de Catalunya. Barcelona.
- Kolakowski, T. (2009). Fuzzy logic control of a switched-inductor DC-DC buck converter in CCM. Tesis de Maestría. Master of Science in Engineering. Wright State University. Estados Unidos.
- Midya, P.; Krein, P.; Turnbull, R.; Reppa, R. y Kimball, J. (1996). Dynamic maximum power point tracker for photovoltaic applications. Proceedings of the IEEE Power Electronics Specialists Conference, PESC. June, Estados Unidos .
- Molina, M.; Mercado, P. y Wiernes, P. (2007). Análisis y simulación de algoritmos de control para el seguimiento del punto de máxima potencia de sistemas solares fotovoltaicos conectados a la red eléctrica. San Juan. Publicaciones de la Universidad Nacional de San Juan.

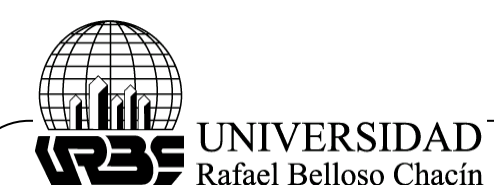

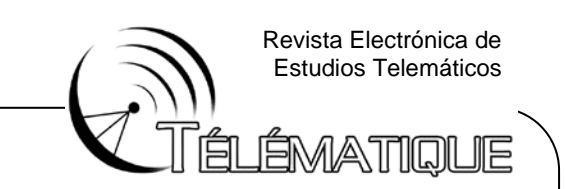

- Morales, D. (2010). Maximum power point tracking algorithms for photovoltaic applications. Tesis de Maestría. Master of Science in Technology. University. Finlandia. Aaltao.
- Ortiz, E. (2006). Modeling and analysis of solar distributed generation. Disertación doctoral. Doctor of Philoshopy. Michigan State University. Estados Unidos.
- Passino, K. y Yurkovich, S. (1998). Fuzzy control. Estados Unidos. Editorial Addison Wesley Longman, Inc.
- Robles, C. y Villa, G. (2011). Control del punto de máxima potencia de un panel solar fotovoltaico, utilizando lógica difusa. Tesis de Maestría. Magister Scientiarum en Ingeniería de Control y automatización de Procesos. Universidad Dr. Rafael Belloso Chacín. Maracaibo.
- Rogers, E. (1999). Understanding buck power stages in switchmode power supplies. Documento en línea. Disponible en: [http://focus.ti.com/lit/an/slva057/slva057.pdf.](http://focus.ti.com/lit/an/slva057/slva057.pdf) Consulta: 29/07/11.

Sánchez, M. (2008). Energía solar fotovoltaica. México D. F. Editorial Limusa.